# INSTALACIÓN DE ANTIVIRUS

Diego Jaimes Méndez

Universidad Surcolombiana

2018

# ¿QUÉ ES EL ANTIVIRUS?

En informática los antivirus son programas cuyo objetivo es detectar o eliminar virus informáticos. Nacieron durante la década de 1980. Con el transcurso del tiempo, la aparición de sistemas operativos más avanzados e internet, ha hecho que los antivirus hayan evolucionado hacia programas más avanzados que no sólo buscan detectar virus informáticos, sino bloquearlos, desinfectar archivos y prevenir una infección de los mismos. Actualmente son capaces de reconocer otros tipos de malware, como spyware, gusanos, troyanos, etc.

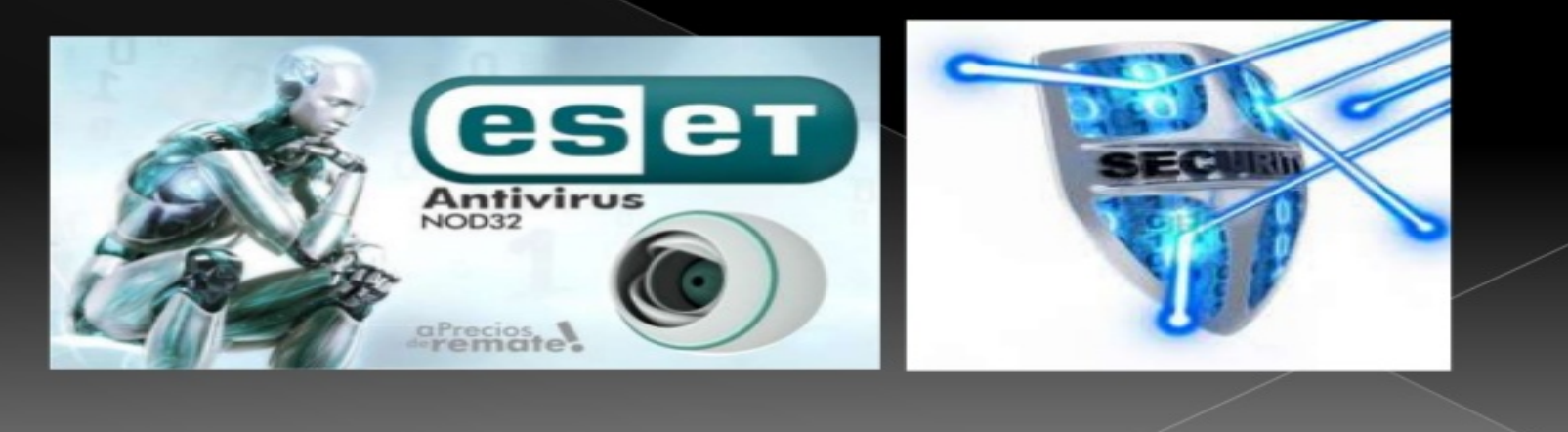

### **TIPOS DE ANTIVIRUS**

**Tipos de Antivirus:** 

.ANTIVIRUS PREVENTORES: como su nombre lo indica, este tipo de antivirus se caracteriza por anticiparse a la infección, previniéndola. De esta manera, permanecen en la memoria de la computadora, monitoreando ciertas acciones y funciones del sistema.

ANTIVIRUS IDENTIFICADORES: esta clase de antivirus tiene la función de identificar determinados programas infecciosos que afectan al sistema. Los virus identificadores también rastrean secuencias de bytes de códigos específicos vinculados con dichos virus.

.ANTIVIRUS DESCONTAMINADORES: comparte una serie de características con los identificadores. Sin embargo, su principal diferencia radica en el hecho de que el propósito de esta clase de antivirus es descontaminar un sistema que fue infectado, a través de la eliminación de programas malianos.

### **ANTIVIRUS MAS USADOS**

#### Cuales usar:

**·Kaspersky** 

Sin duda, la mejor opción para proteger los equipos informáticos de virus es Kaspersky. Una compañía que permite probar sus antivirus durante un tiempo limitado y sin ataduras de una futura compra.

Esta entidad cuenta con 15 años de experiencia en seguridad de equipos y sistemas y tiene presencia en más de 100 países. Su equipo técnico formado por más de 2.300 profesionales se encarga diariamente de garantizar a los usuarios las soluciones más acordes a cada necesidad personal.

Entre los productos más vendidos y que más confianza genera entre los internautas particulares se encuentra el software Kaspersky Internet Security, un programa que, no sólo incluye protección contra el correo spam, sino que también protege de las amenazas de los piratas informáticos y de los diferentes tipos de virus.

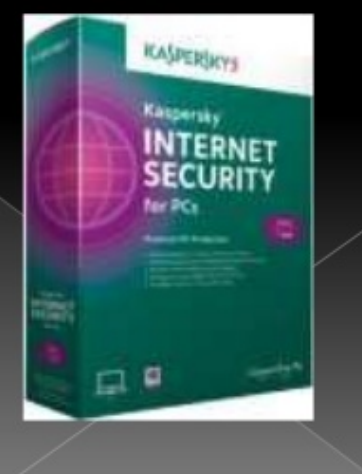

#### ·Panda Security

Es otra empresa especializada en la ejecución de antivirus para luchar contra spywares y usuarios perversos. Su finalidad, al igual que la de Kaspersky, es la de proteger a los equipos informáticos de posibles infecciones. Por ello, ofrecen una amplia gama de productos destinados a combatir contra cualquier amenaza.

Panda Security ofrece planes diseñados para cubrir necesidades a particulares y a grandes empresas. Entre las principales ventajas de Panda, hay que mencionar que ofrecen servicios totalmente asequibles para cualquier bolsillo y con la garantía de un servicio permanente.

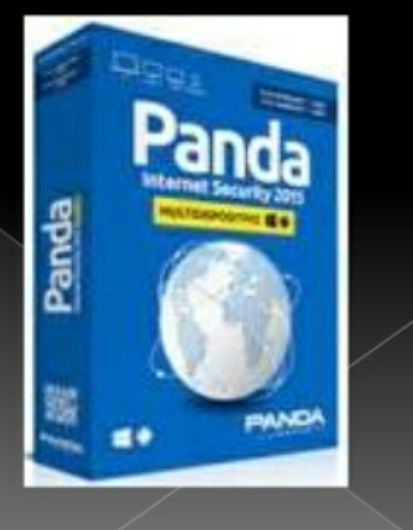

#### · Avast

La ventaja de contratar Avast es que actualiza diariamente su basa de datos y, además, cuenta con una buena heurística. Es eficaz detectando malware, ofrece una seguridad notable en la red y limpia el navegado de spam. No obstante, muchos usuarios reconocen que este antivirus consume muchos recursos del PC.

#### ·McAcee

Es el antivirus más vendido en el mundo y, este hecho, hace que goce de una buena reputación con una alta detección de virus y de limpieza. Sin embargo, la falta de usabilidad lo ha convertido en uno de los antivirus más complicados para el usuario lo que provoca cierto rechazo en algunos sectores, sobre todo, en internautas principiantes o con poca experiencia con la informática.

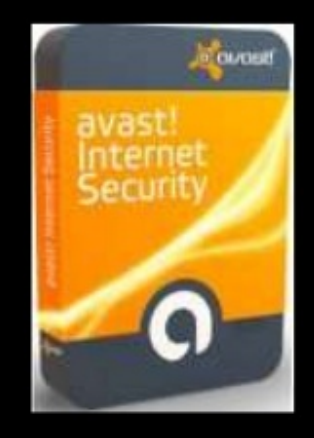

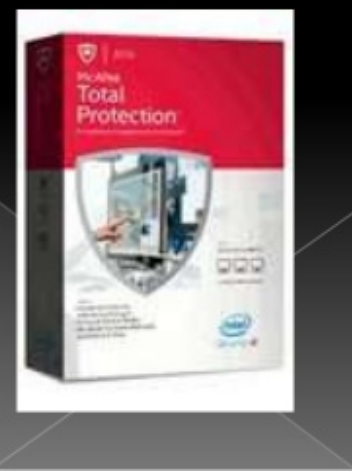

### **VENTAJAS Y DESVENTAJAS**

Ventajas de los antivirus

1° El análisis es muy rápido 2<sup>e</sup> Consume muy pocos recursos 3º Rápido, eficaz, configurable. 4<sup>e</sup> Es muy ligero 5° Buena Heuristica 6° Fácil uso 6<sup>e</sup> Fácil Instalación.

Desventajas de los antivirus

1° Analiza pocos archivos (zip., ace., rar.) 2° No es software libre 3<sup>e</sup> Quizás le fallen otras opciones 4<sup>e</sup> algunos problemas para detectar con los comprimidos 5° defecta menos que Kaspersky 6° algunos archivos no los desinfecta.

## INSTALACIÓN DE ANTIVIRUS

• Lo primero que tenemos que hacer es descargar Avast Antivirus ingresando a la pagina principal de este, y luego pulsando sobre el botón "DESCARGA ANTIVIRUS GRATUITA".

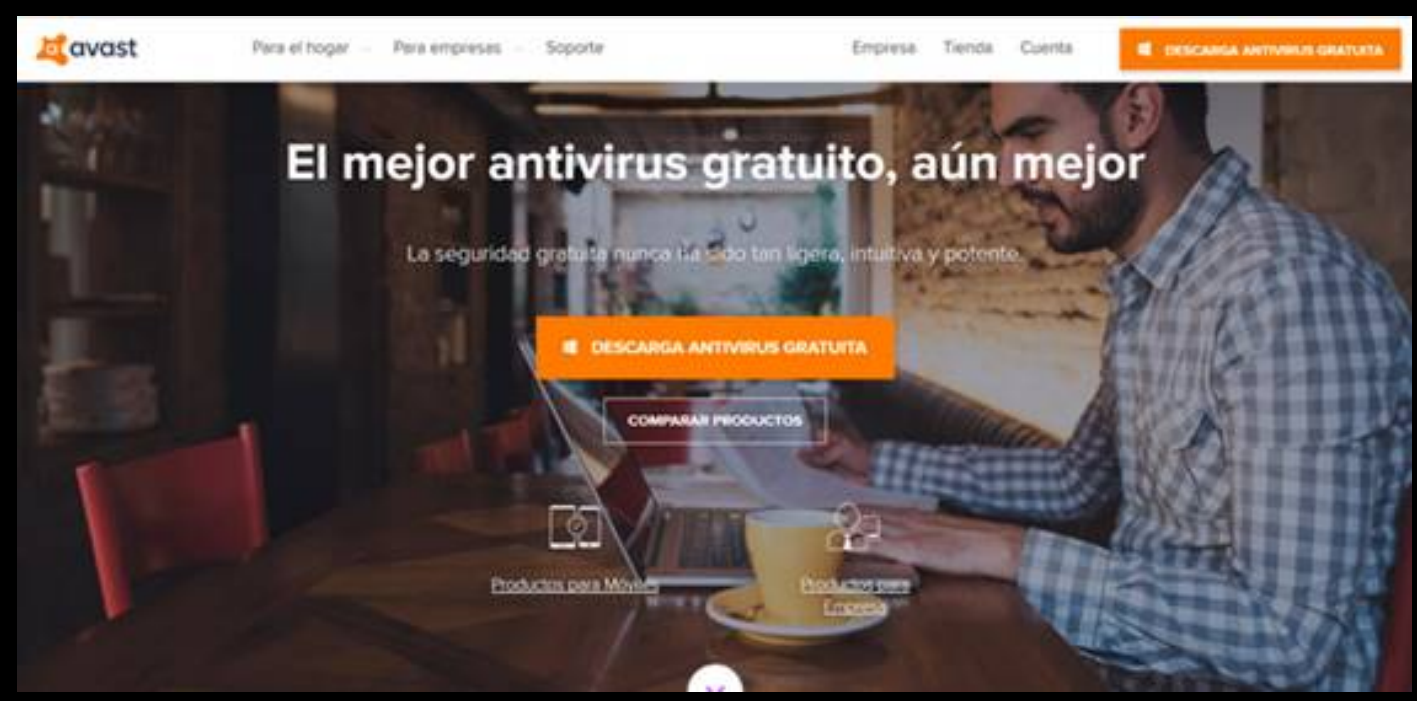

Una vez que el antivirus se ha descargado a nuestra computadora, hacemos doble clic sobre el instalador, que se encuentra seguramente en la carpeta **"Descargas",** y aceptamos la advertencia del Control de cuentas de usuario.

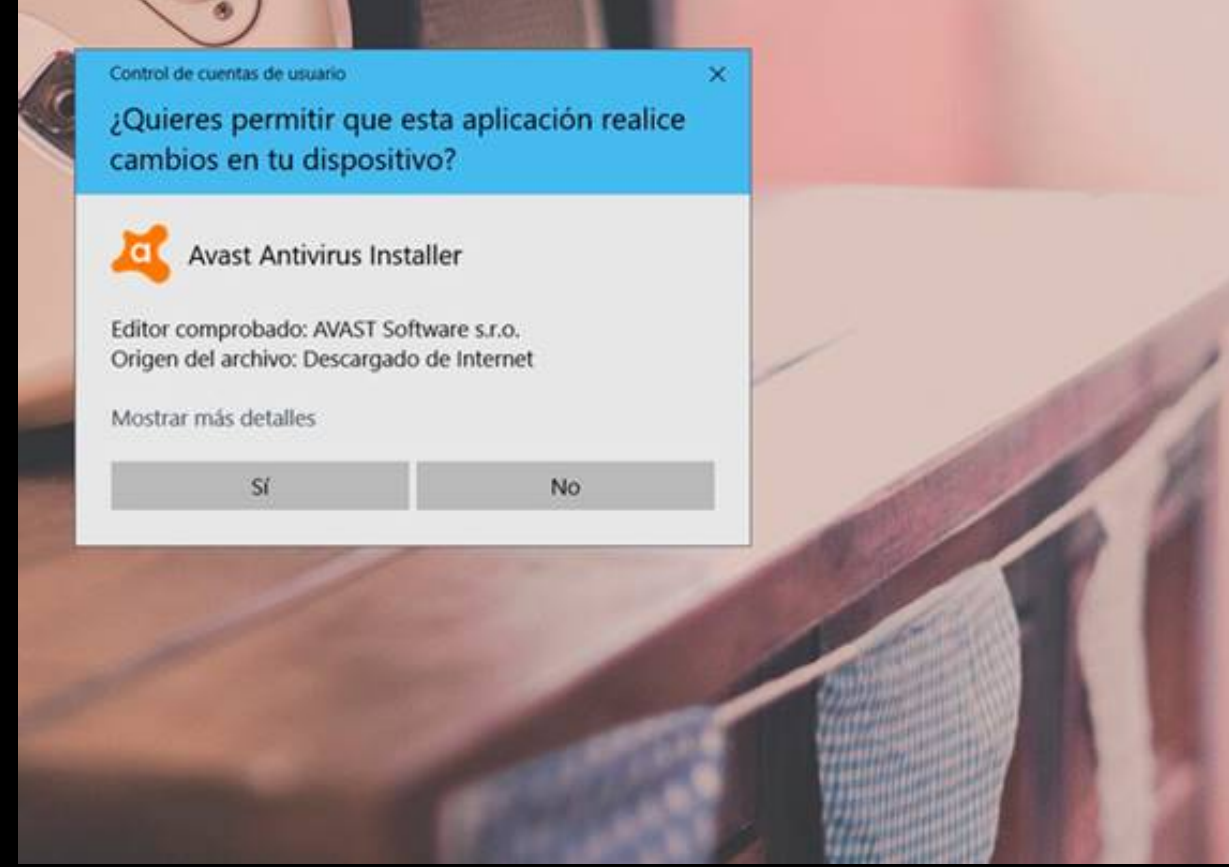

Luego de ello, el sistema comenzará con la tarea. Tras unos pocos segundos, podremos ver una ventana como la de abajo, en la cual deberemos presionar sobre el botón "INSTALAR".

En caso de querer ajustar sus características podremos hacerlo presionando en el enlace "Personalizar".

.

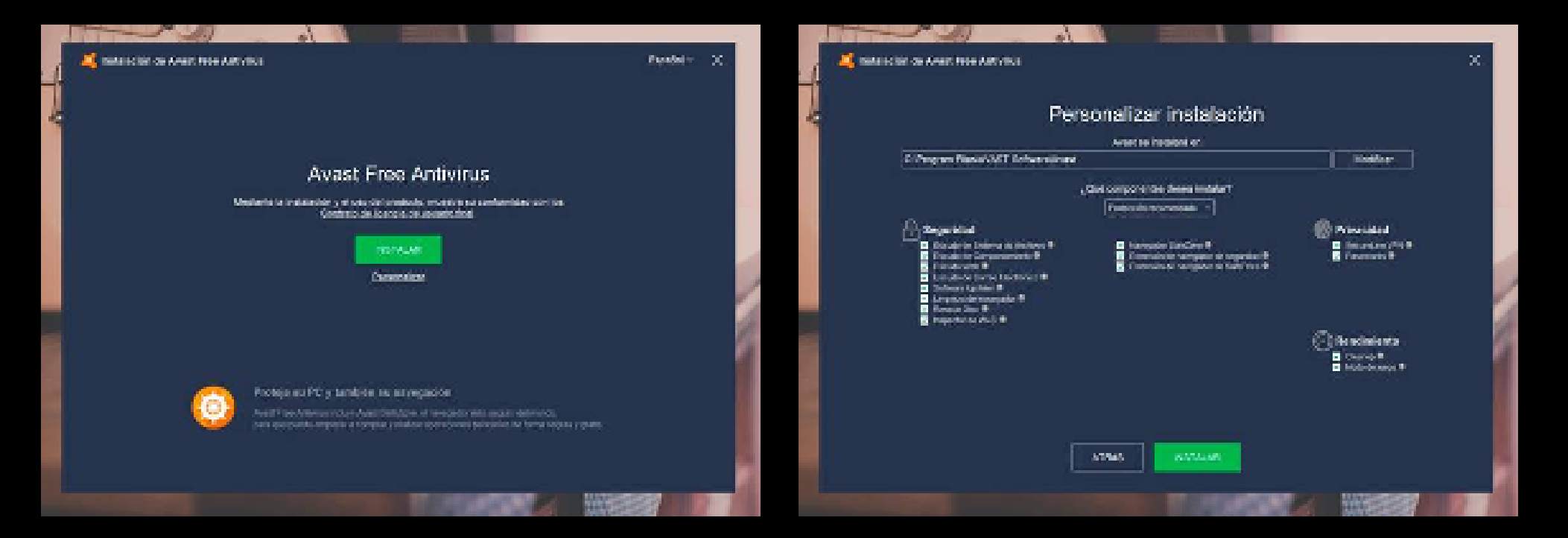

• A continuación, podremos ver una notificación en la barra de notificaciones avisándonos que la instalación está en curso.

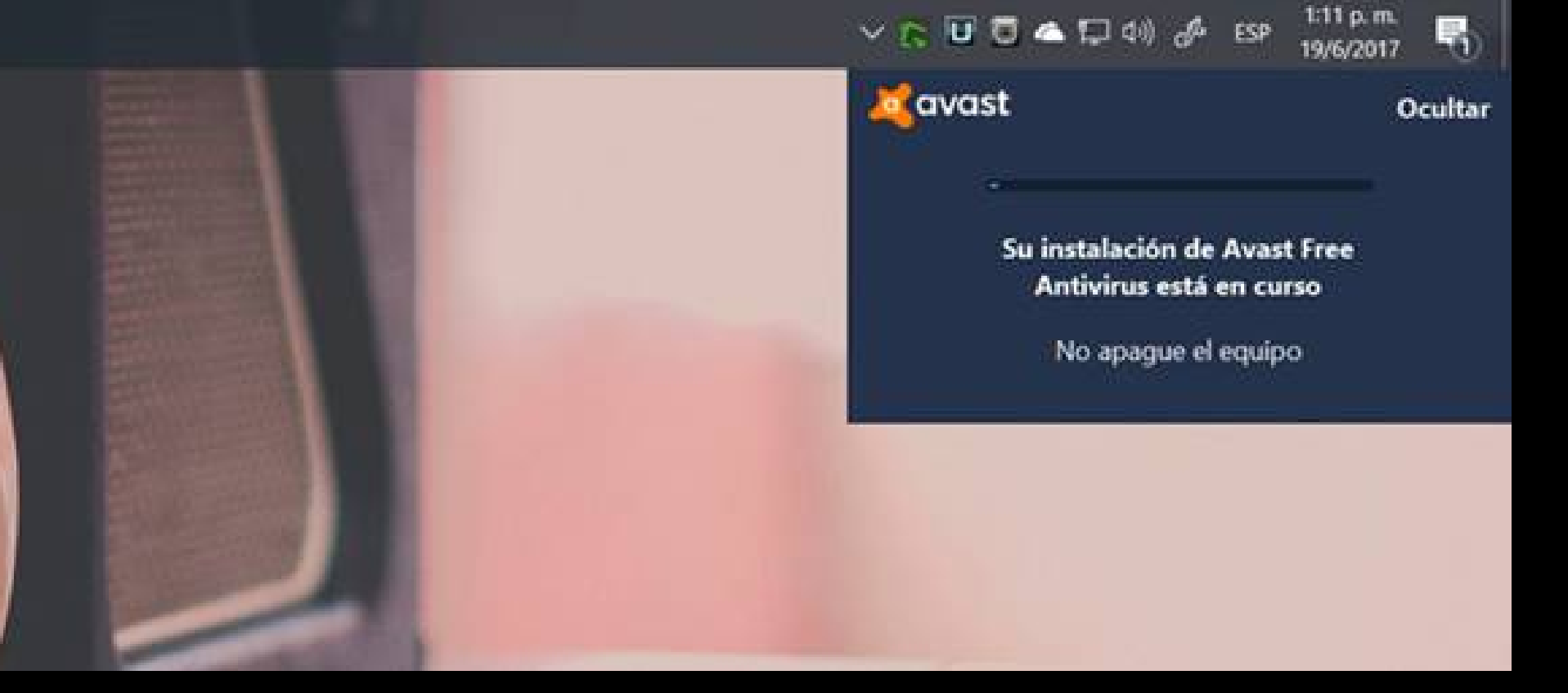

• En el caso de que tengamos instalado cualquier otro antivirus, Avast se ejecutará en el modo pasivo hasta que deshabilitemos la otra aplicación de seguridad.

-

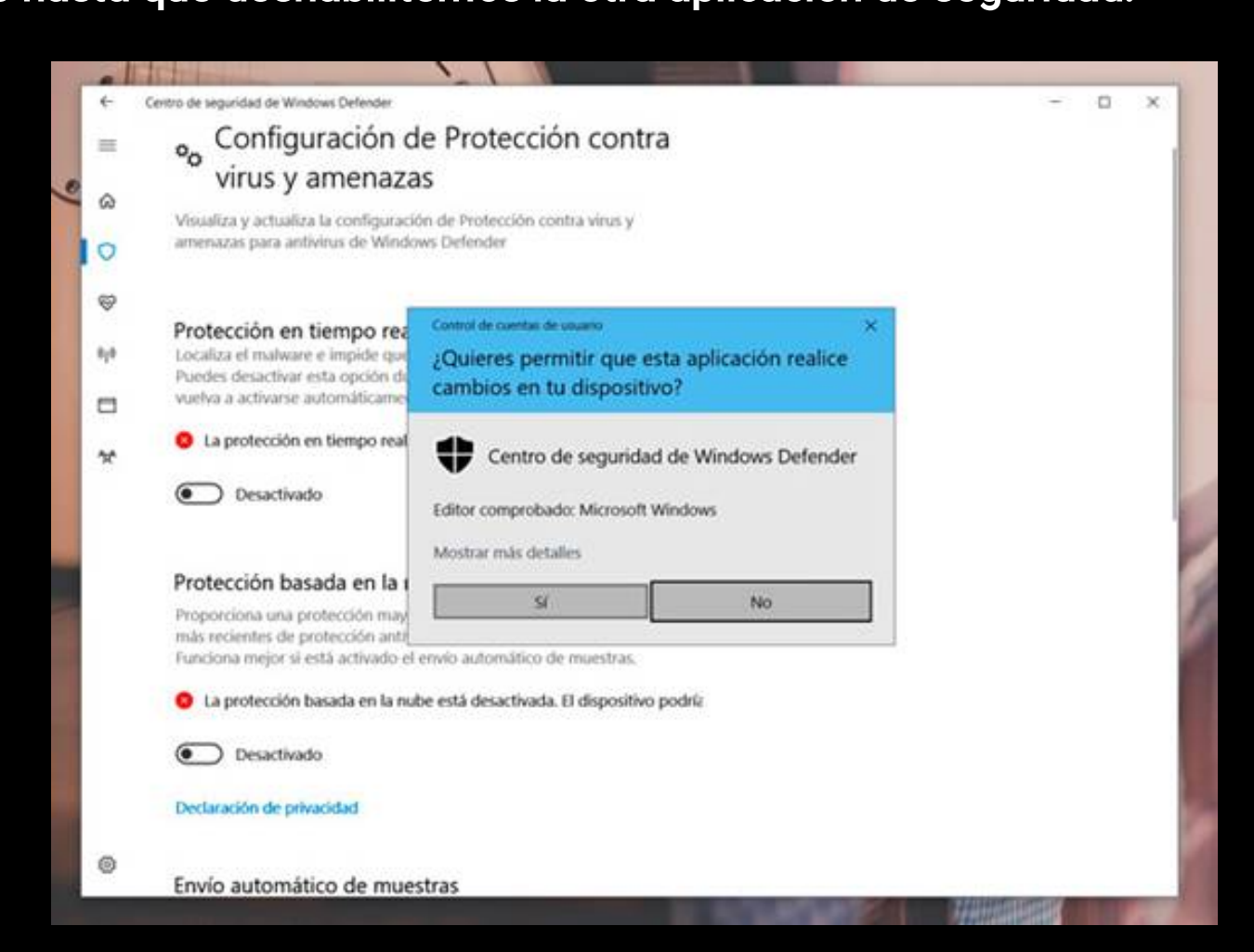

• Una vez finalizado los pasos anteriores, Avast ya estará protegiéndonos. Ahora es momento de ajustar un poco sus características para adecuarlo a nuestras necesidades, Para hacer esto solo le damos en donde dice opciones (Parte inferior izquierda).

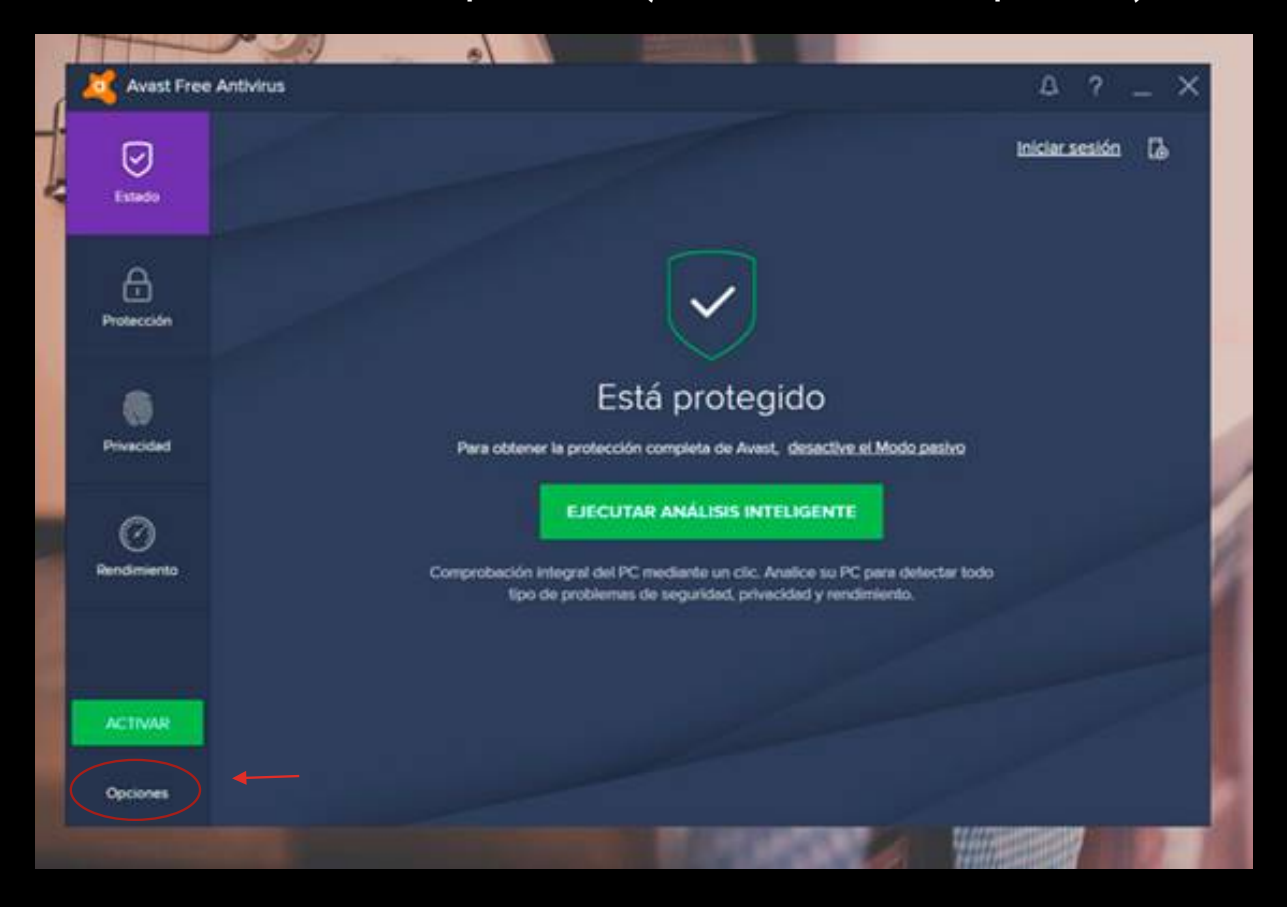